## **Question 3** (7 points)

Write an assembly code to read an integer from the console, and print it in reverse binary order (consider only the low order 12 bits of the number you read). For example if you read 6, that is 0000000000000000 0000000000000110 Reverse these

You should display 011000000000 submit as Q3.s

## **Here is the code**

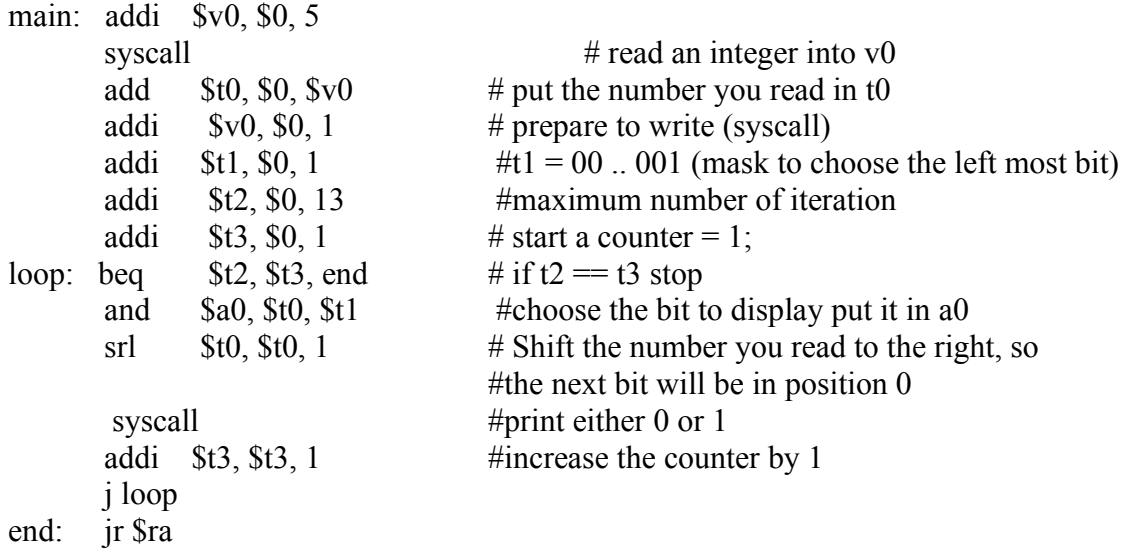